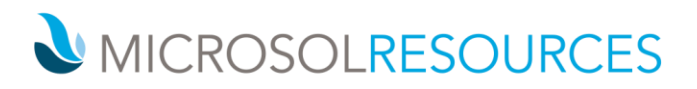

# **REVIT ADVANCED FOR MEP**

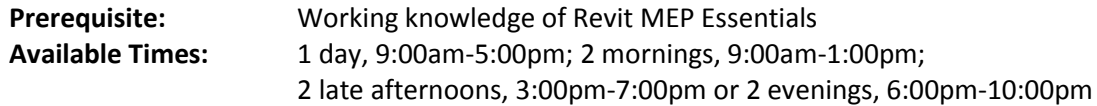

## **OBJECTIVE**

In this class we will explore the family editor within Revit MEP. The attendees will learn how to use families in a project, concepts of parametric design and family creation, and best practices to use when creating families. We will also cover how to properly setup project templates and incorporate important template settings into your workflow.

#### **TOPICS INCLUDE**

**FAMILY EDITOR** In order to gain a full understanding of how families are defined and edited for use in a project, the first section introduces attendees to how the Family Editor interface differs from the project interface. This will include the steps used to create family types, parameters, reference places, solid extrusions and 2D symbology.

**REVIT MEP – OBJECT FAMILY CREATION** This section combines all the concepts from the first section to give the class hands‐on experience creating content for Revit MEP. The attendees will import 3D objects created in other modeling applications and turn them into Revit MEP families, define both hosted and non‐hosted parametric families from scratch using the appropriate family templates, and modify an existing family.

**REVIT MEP – ANNOTATION FAMILY CREATION** In this section, the class continues to combine the concepts from the first section, giving additional hands‐on experience creating content for Revit MEP, but attendees now focus on creating custom annotation families and are introduced to the procedures for adding custom parameters to families.

**PROJECT TEMPLATES AND SETTINGS** This final section reviews several key setup and configuration items that should be addressed by the advanced user to help with productivity issues and consistency within a project. Attendees will focus on modifying project and family templates that are included with Revit MEP, but will also review working with phases as well as customizing panel schedules.

## **NEW YORK**

214 West 29th Street New York, NY 10001

## **BOSTON**

2 Oliver Street Boston, MA 02110

#### **PHILADELPHIA**

1617 JFK Boulevard Philadelphia, PA 19103 888-768-7568 | MICROSOLRESOURCES.COM